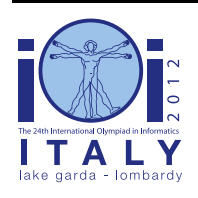

### **International Olympiad in Informatics 2012**

23-30 September 2012 Sirmione - Montichiari, Italy Competition tasks, day 1: Leonardo's inventions and projects

# **Gyűrűk**

Régen Leonardo írta le az első ejtőernyő változatot.

#### **Összekapcsolt gyűrűk**

A modern ejtőernyőkben gyűrűket kapcsolnak össze (a gyűrűk kinyithatók, majd összekapcsolás után visszazárhatók). Speciális összekapcsolás a lánc, olyan gyűrűk sorozata, ahol minden gyűrű maximum 2 szomszédjával van összekapcsolva, az ábrának megfelelően. Az egyetlen gyűrű is láncnak számít.

Más elrendezés is lehetséges, ahol van olyan gyűrű, ami 3 vagy több gyűrűvel van összekapcsolva. Egy gyűrűt kritikusnak nevezünk, ha elhagyásával a megmaradt gyűrűk csak láncokban lesznek (vagy nem marad egy gyűrű sem).

#### **Példa**

Az ábrán látható 7 gyűrű, 0-tól 6-ig sorszámozva. Két kritikus gyűrű van. Az egyik a 2-es, mert elhagyva 3 lánc marad: [1], [0, 5, 3, 4] és [6]. A másik a 3-as, mert elhagyva 3 lánc marad: [1, 2, 0, 5], [4] és [6]. Bármely másik gyűrű eltávolításával nem csak lánc marad. Például az 5-ös elhagyásával a 0, 1, 2, 3 és 4 nem lánc.

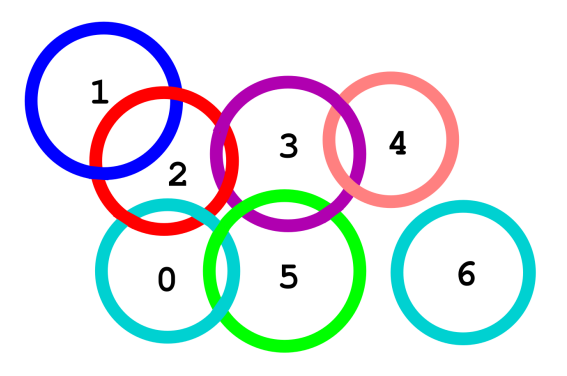

### **Feladat**

Írj programot, amely kiszámolja egy adott gyűrűelrendezésre megadja a kritikus gyűrűk számát!

Kezdetben van bizonyos számú különálló gyűrű. Egyes gyűrűket összekapcsolunk egymással. Kérésre bármely pillanatban meg kell tudnod mondani a kritikus gyűrűk számát. Három eljárást kell megvalósítanod:

- Init(N) pontosan egyszer hívható, a kommunikáció kezdetén, a gyűrűk száma N, a gyűrűket 0-tól N-1-ig sorszámozzuk.
- $\blacksquare$  Link(A, B) az A és a B gyűrűt kell összekapcsolni. A és B biztos különböző és még nincs közvetlenül összekapcsolva a művelet előtt. A Link(A, B) és a Link(B, A) ugyanazt eredményezi.
- CountCritical() meg kell adja az adott pillanatban a kritikus gyűrűk számát.

#### **Példa**

Az ábrán N=7 esetén látható hívások lehetséges sorozata és a helyes eredmény.

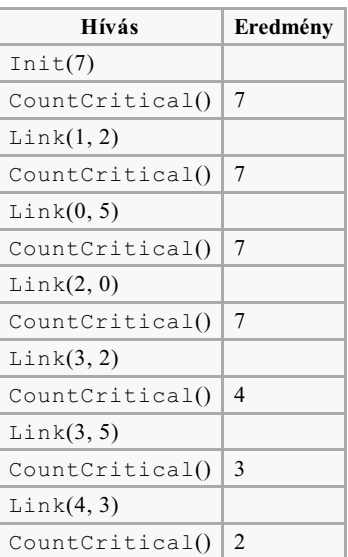

## **1. részfeladat [20 pont]**

- $N \le 5000$ .
- A CountCritical- egyszer hívják, az összes többi hívás után. A Link-t legfeljebb 5 000-szer hívják.

## **2. részfeladat [17 pont]**

- $\blacksquare$  N < 1 000 000.
- A CountCritical- egyszer hívják, az összes többi hívás után. A Link-t legfeljebb 1 000 000-szor hívják.

## **3. részfeladat [18 pont]**

- $\blacksquare$  N  $\leq$  20 000.
- A CountCritical-t legfeljebb 100-szor hívják, az összes többi hívás után. A Link-t legfeljebb 10 000-szer hívják.

## **4. részfeladat [14 pont]**

- $\blacksquare$  N < 100 000.
- A CountCritical-t és a Link-t együtt legfeljebb 100 000-szer hívják.

### **5. részfeladat [31 pont]**

- $N \le 1000000$ .
- A CountCritical-t és a Link-t együtt legfeljebb 1 000 000-szor hívják.

### **Megvalósítás**

Egy file-t kell beküldened: rings.c, rings.cpp vagy rings.pas. Ebben kell megvalósítanod a 3 eljárást!

#### **C/C++ program**

```
void Init(int N);
void Link(int A, int B);
int CountCritical();
```
#### **Pascal program**

```
procedure Init(N : LongInt);
procedure Link(A, B : LongInt);
function CountCritical() : LongInt;
```
Írhatsz saját eljárásokat is, a megoldásod nem használhatja a standard inputot és outputot és más file-t sem.

#### **Minta értékelő**

A minta értékelő (grader) a bemenetet az alábbi formában várja:

- $\blacksquare$  1. sor: N, L;
- $\blacksquare$  2, ..., L + 1. sorok:
	- -1 jelentése: CountCritical hívás;
	- A, B jelentése: Link $(A, B)$  hívás.

A minta értékelő minden CountCritical hívás eredményét kiírja a standard kimenetre.